# **Beam Line** Instrumentation/Interface

Jake Calcutt Jan. 26, 2020

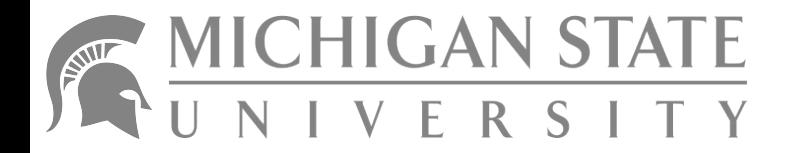

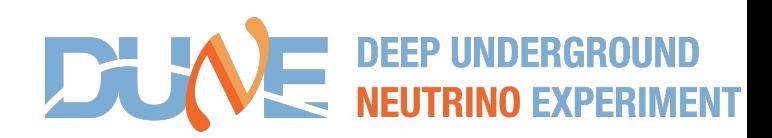

## **Outline**

Beamline Layout

Reconstructed Info

How to Use/Access Information

Monitor Glitch + Fix

Monte Carlo -- Momentum Bias/Resolution

Monte Carlo -- Data Product Implementation

## **Beam Line Layout**

#### **Bending Magnets**

**Scintillating Fiber Profile Monitors For Momentum/Tracking**

### **Scintillator Planes for Time of Flight (TOF) and Trigger**

**Cerenkov Devices for Particle ID (PID)**

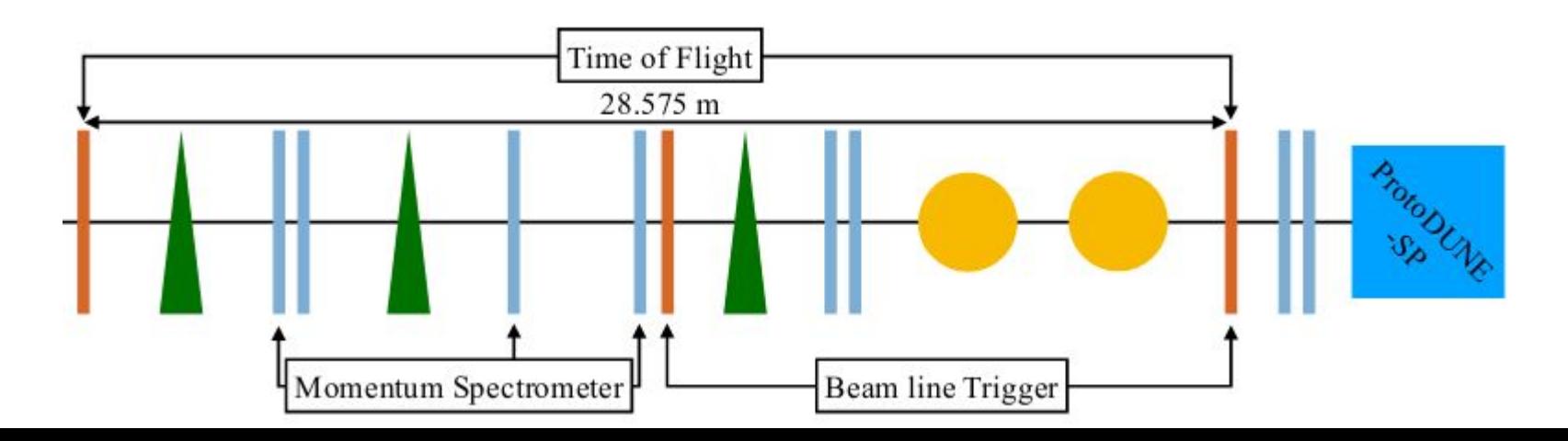

## **General Trigger**

Coincident hits between the middle and downstream scintillator planes serve as a General Trigger (GT) for the rest of the beam line

- Data from the other BI components matched to these triggers via timestamps
- A signal is also sent to the PDSP Timing System to produce a trigger for a TPC event

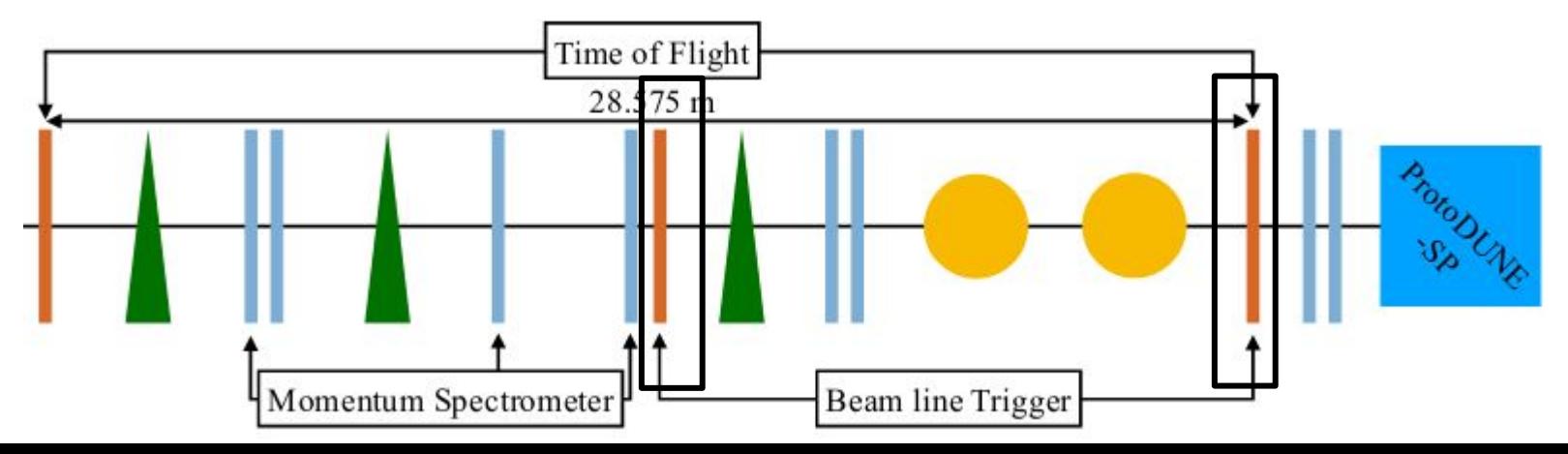

## Time of Flight + Cherenkov Detectors

Upstream and downstream scintillator planes matched to GT → Difference between timestamps provides TOF measurement

Cherenkov detectors

→ Timestamps searched for match to GT

→ If found: device considered active for the event

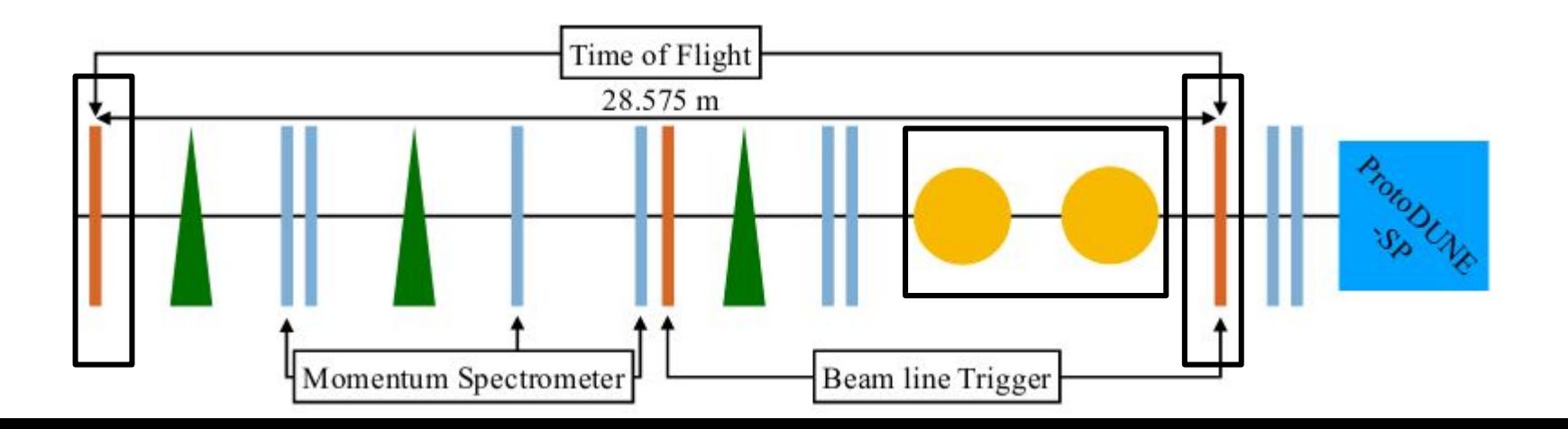

## **Time Of Flight Channels**

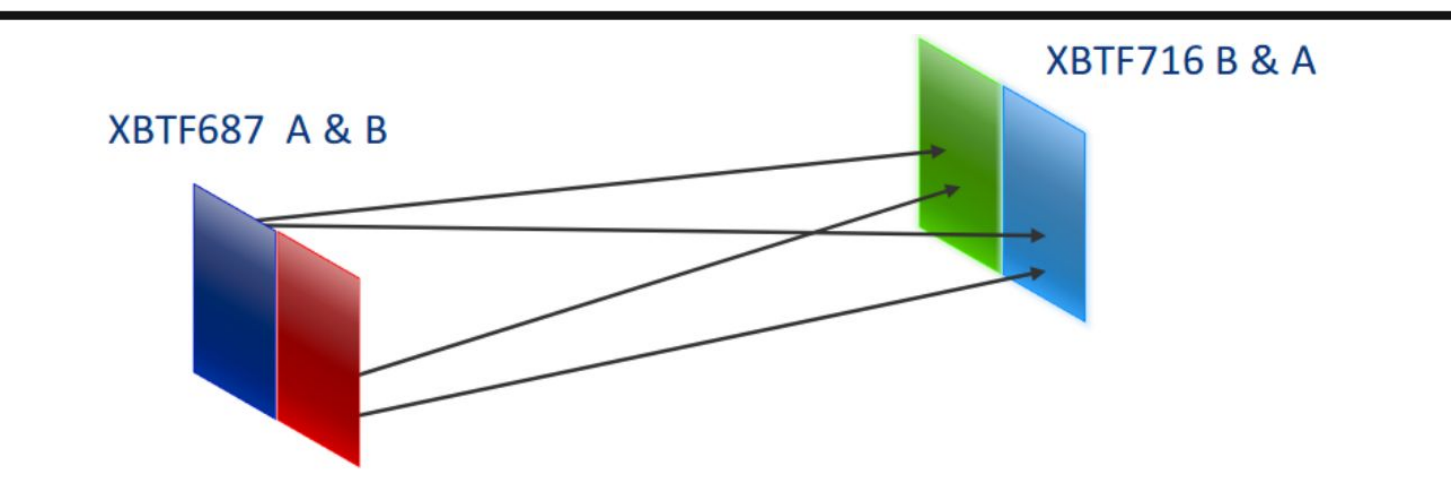

Scintintillating planes for TOF have 2 halves → 4 pair-wise combinations

Each channel has their own calibration -- behind the scenes for users

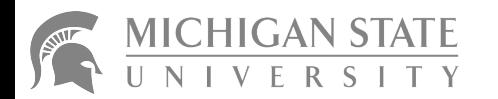

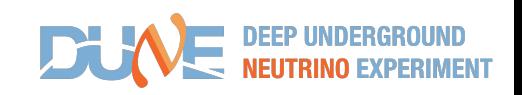

## **Momentum and Tracking**

Use hits in the Fiber Monitors

One set for momentum reconstruction

Other set for tracking

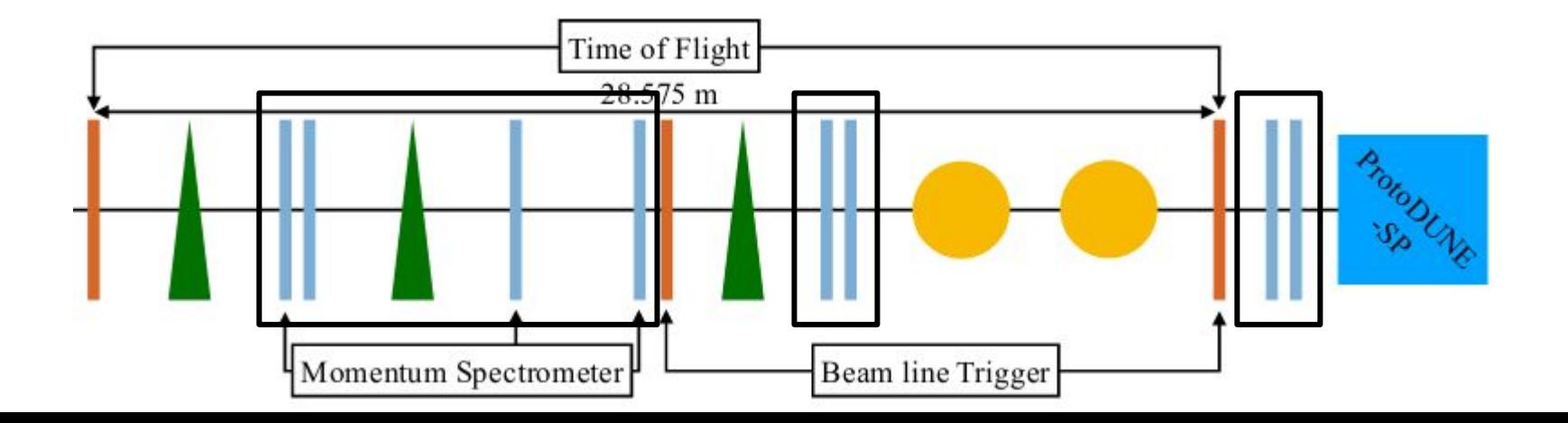

## **Momentum Calculation**

Project hit in Profiler 1 to magnet, connect hits in Profilers 2,3 → Get **θ** between these trajectories

Get current in magnet: **I<sub>B</sub>** → Momentum: p ~ f(**I<sub>B</sub>**) / **θ** 

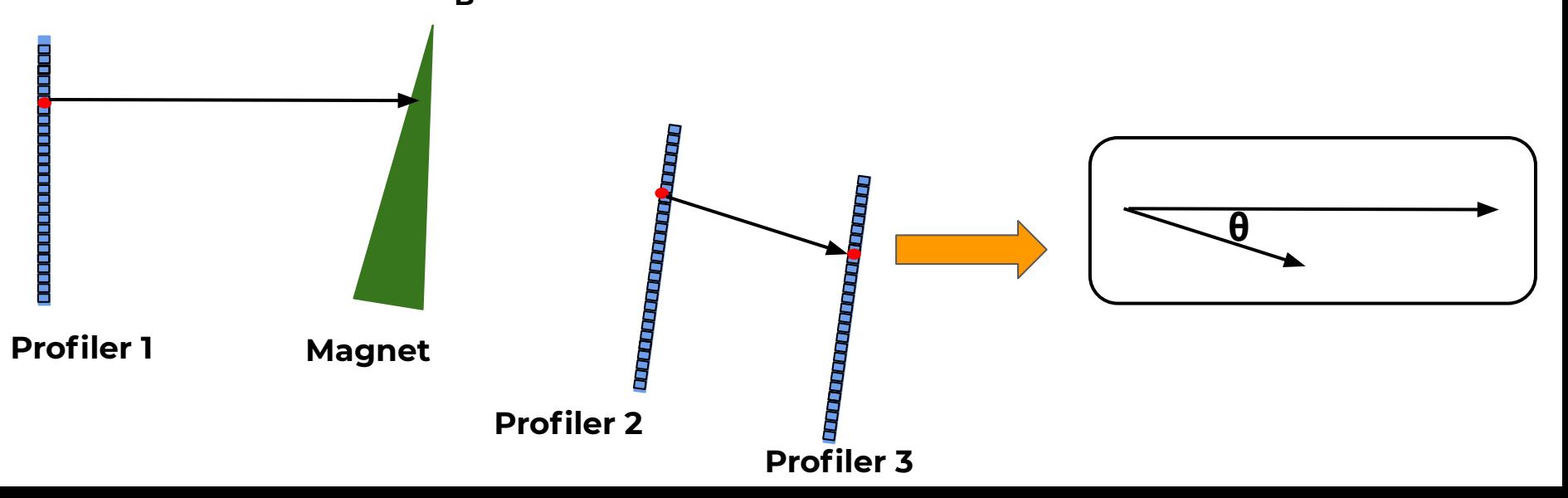

## **Multiple Hits**

Multiple hits in profilers → Multiple trajectories w/ different **θ**

**1)** Which set of hits to use **2)** Very wrong values for reconstructed momenta → Choose events with 1 reconstructed momentum

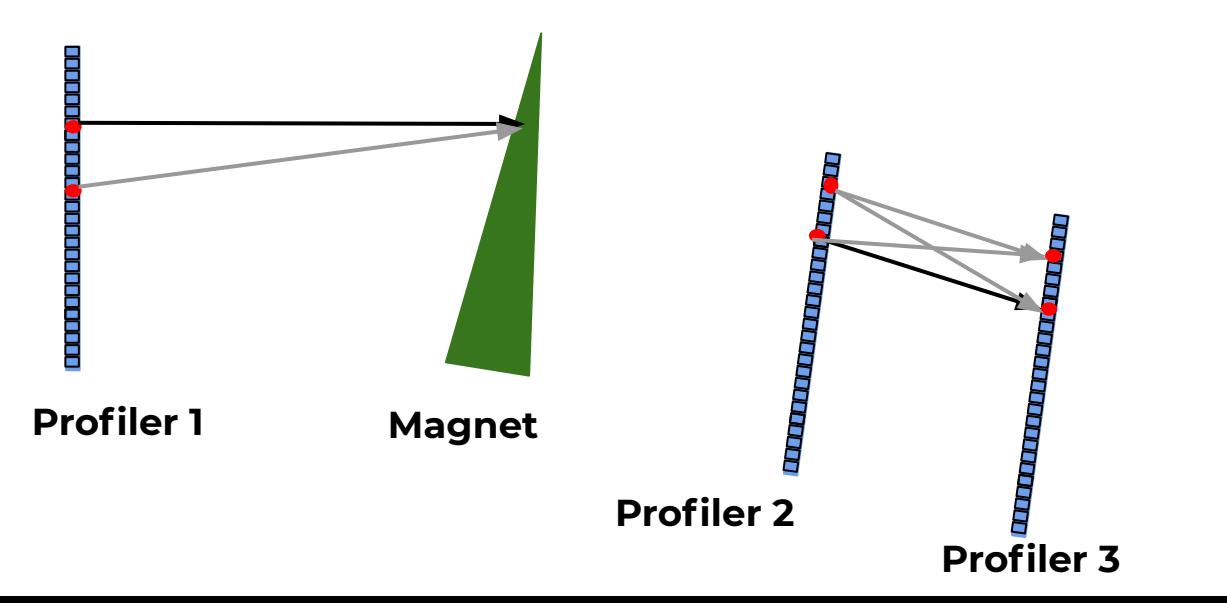

## **Neighboring Hits**

Normally, position of hits in monitors are placed at center of fiber (1mm). Neighboring hits → Condense to boundary between fibers.

±0.5mm shift in position

Skews reconstructed values → Choose events with exactly 1 hit in each monitor

![](_page_9_Figure_5.jpeg)

## **Incident Tracks**

Last 4 monitors provide 2D positions → Project this trajectory toward the TPC face

Multiple hits can produce degenerate tracks → Choose events with 1 reconstructed track

![](_page_10_Figure_4.jpeg)

## **How To Access BI Info**

![](_page_11_Picture_2.jpeg)

![](_page_11_Picture_3.jpeg)

## **ProtoDUNEBeamlineUtils**

A utility class is available in protoduneana to help with accessing info

Include in module fcl:

![](_page_12_Picture_4.jpeg)

#### Instantiate in class:

70 protoana::ProtoDUNEBeamlineReco::ProtoDUNEBeamlineReco(fhicl::ParameterSet const& pset): EDAnalyzer(pset), 71  $72$ fBeamlineUtils(pset.get<fhicl::ParameterSet>("BeamlineUtils")). fDoGlitches( pset.get< bool >( "DoGlitches" ) ) 73  $74f$ this->reconfigure(pset); 75  $76$ }

### **ProtoDUNEBeamlineUtils**

#### **GetBeamEvent(art::Event const & evt)** Method to get the beam event product from an art::Event

### **IsGoodBeamlineTrigger(art::Event const & evt)** Checks the PDSP trigger type and if the beam trigger is matched to TPC event

**HasPerfectBeamMomentum(art::Event const &) (New!)** Checks if only 1 fiber is active in each fiber monitor of the momentum spectrometer

### **GetPID(art::Event const & evt, double nominal\_momentum)** Returns a

vector of ints representing the possible PDG codes of the beam particle. Need to input reference momentum

**GetPIDCandidates(...)** Same as above, but returns struct containing bools for each particle type (e, p, pi, mu, K, d -- See backup)

### Class **beam::ProtoDUNEBeamEvent** (dunetpc)

### **GetRecoBeamMomenta()** Returns vector of possible reconstructed momenta

**GetBeamTracks()** Returns vector of possible reconstructed tracks

**GetTOFs()** Vector of possible TOFs (multiple matches between fiber bundles in scintillator planes -- See slide 6)

**GetTOFChans()** Vector of combination of channels for the possible TOF values

Note: Just use **GetTOF()** and **GetTOFChan()** to extract only the first element in each vector.

## **ProtoDUNEBeamCuts**

Class to compare TPC tracks to beam tracks (in protoduneana)

Checks relative position & angle between TPC and beam tracks

Cut values stored in fcl files

#include "ProtoDUNEBeamCuts.fcl"

1148

Instantiate, and pass the track/shower

595 <mark>deam\_cuts</mark> = protoana::ProtoDUNEBeamCuts( BeamCuts <del>-);</del> 596

![](_page_17_Figure_8.jpeg)

reco\_beam\_passes beam\_cuts = beam\_cuts.IsBeamlike( \*thisTrack, evt | "1"

Needs reference momentum

## **ProtoDUNEBeamCuts**

![](_page_18_Figure_2.jpeg)

in simulation to be closer to data (More on this later)

# **Recent Updates Fiber Monitor Glitch**

![](_page_19_Picture_2.jpeg)

![](_page_19_Picture_3.jpeg)

## **Fiber Monitor Issues**

![](_page_20_Figure_2.jpeg)

## **Software Bug**

#### Fiber output  $\rightarrow$  6 sets of bits (words)

Smoking gun: multiple cases of immediately repeated fibers in the last 2 words

Smokier gun: same 2 fibers are repeated

![](_page_21_Picture_40.jpeg)

![](_page_21_Figure_6.jpeg)

### **Repeated Fibers**

![](_page_22_Figure_2.jpeg)

## Mitigating the issue

Software workaround:

For each monitor acquisition/trigger in the spill:

- 1. Check if any active fibers from words 5 & 6 were repeated from the previous trigger
- 2. Mask these/throw them out
- 3. Treat any other active fibers as "truly" active

![](_page_23_Picture_35.jpeg)

## **Mitigation Results**

![](_page_24_Picture_47.jpeg)

Note: Percentages above are relative to the total number of pion-like triggers in 5387, 5770 or e-like triggers in 5824

# **Recent Updates Momentum Systematics**

![](_page_25_Picture_2.jpeg)

![](_page_25_Picture_3.jpeg)

### True to Reco -- 1 GeV (NP04 Front)

![](_page_26_Figure_2.jpeg)

Peter's talk: Comparisons of true to reco offer smearing matrices which can be used within analyses

Alternative: comparing MC and data in reco space

● Requires having the reconstructed beam momentum for MC (next slide)

### Data vs. MC

![](_page_28_Figure_2.jpeg)

## **BI Info in Monte Carlo**

Simulation files from the CERN beam group serve as input for the event generator

Material of full beam line is simulated -- Can use this to create simulated **ProtoDUNEBeamEvent** products

Positions in Fiber Monitors converted to Fibers → Momentum + Tracks

Difference in simulated time at Scintillating Planes → Time of Flight

Cherenkov response not simulated → Can just use efficiencies?

Implemented in event generator → Will be included next production

## Summary

The beam line provides users with information to assist in beam-related analyses

- Various tools are available to make this easy
- Bug reports + suggestions for improvement always welcome

A (hidden) bug was discovered and mitigated

● Significantly improves data quality

Beam line simulations provides users with more-direct comparisons to data

● **ProtoDUNEBeamEvent** implemented for next MC production

# **Thanks for listening**

![](_page_31_Picture_2.jpeg)

![](_page_31_Picture_3.jpeg)

# **Backup Slides**

![](_page_32_Picture_2.jpeg)

![](_page_32_Picture_3.jpeg)

## **PossibleParticleCands struct**

Struct returned by **ProtoDUNEBeamlineUtils::GetPIDCandidates(...)**

![](_page_33_Picture_23.jpeg)

Can cast to string for easy printing, and can get vector of ints using **getPDGCodes()** method

![](_page_33_Picture_5.jpeg)

![](_page_33_Picture_6.jpeg)

## **PID Logic**

![](_page_34_Picture_83.jpeg)

![](_page_34_Figure_3.jpeg)

## Resolution + Bias -- 1 GeV (NP04 Front)

![](_page_35_Figure_1.jpeg)

Jake Calcutt **36**

#### Jake Calcutt **37 Resolution + Bias -- 3 GeV (NP04 Front)**

![](_page_36_Figure_1.jpeg)

Note:

# Resolution + Bias -- 6 GeV (NP04 Front)<sup>Jake Calcutt</sup> 38

![](_page_37_Figure_1.jpeg)

Note:

## Resolution + Bias -- 1 GeV (At BPROF1)

![](_page_38_Figure_1.jpeg)

Jake Calcutt **39**

## Resolution + Bias -- 3 GeV (At BPROF1)

![](_page_39_Figure_1.jpeg)

Jake Calcutt **40**

#### Jake Calcutt **41 Resolution + Bias -- 6 GeV (At BPROF1)**

![](_page_40_Figure_1.jpeg)

## **Extended Electron Distributions**

![](_page_41_Figure_2.jpeg)

## **Introduction**

The ProtoDUNE beam line provides various reconstructed info to be used within analysis

 $\bullet$  Next slides detail this info and how to access it

Beam line simulation serves as input for event generation in MC. Also provides info to compare reconstructed info between data and MC

- Can be used to understand our resolution/bias on the reconstructed momentum
- Make sure we're correctly comparing between data & MC

## **Event Generator**

Looking at dunetpc/dune/EventGenerator/ProtoDUNEBeam\_module.cc

755 756 757

fGoodParticleTree->GetEntry(spill.fGoodIndex);

pos = ConvertCoordinates(fGoodNP04front\_x/10.,fGoodNP04front\_y/10.,fGoodNP04front\_z/10.,baseTime + fGoodNP04front\_t); mom = MakeMomentumVector(fGoodNP04front Px/1000.,fGoodNP04front Py/1000.,fGoodNP04front Pz/1000.,(int)fGoodNP04front PDGid);

#### The momentum comes from that as simulated at the front of the TPC

![](_page_43_Figure_7.jpeg)

## **Event Generator -- Energy loss**

Our MC events are produced at a point where energy loss has already been considered

Motivates us to consider the difference between the momentum **at this point** and **as measured in the spectrometer**

![](_page_44_Figure_4.jpeg)

## **Momentum Calculation -- Resolution**

- An additional effect to consider is the inherent resolution (+ bias) on the spectrometer measurement as compared to the true momentum at the spectrometer
- This effect is 'folded in' with the energy loss
- See backup for these plots alone

![](_page_45_Figure_5.jpeg)

### True to Reco -- 3 GeV (NP04 Front)

![](_page_46_Figure_2.jpeg)

### True to Reco -- 6 GeV (NP04 Front)

![](_page_47_Figure_1.jpeg)

Jake Calcutt **48**